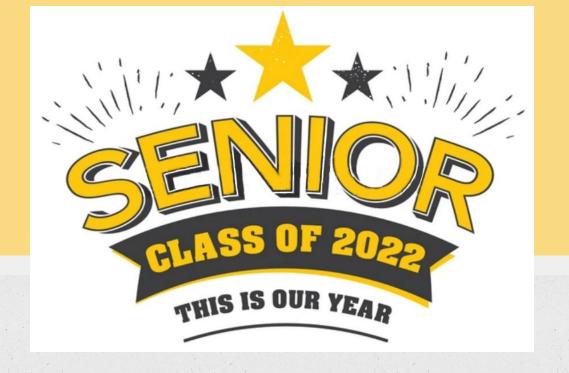

Senior Post Secondary Presentation SHS Counseling Department

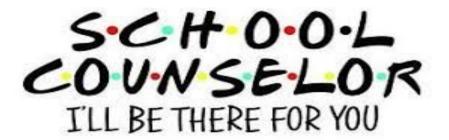

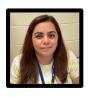

Ms. Maria Rodriguez
(Last Names A-Castre)

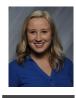

Ms. Jessica Schraft
(Last Names Loq-Or)

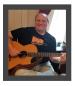

Mr. lan Shaw
(Last Names Castro-Gom)

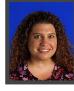

Ms. Anna Marchionna (Last Names Os-San)

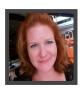

Ms. Becky Bernasek
(Last Names Gon-Lop)

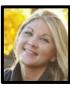

Ms. Ashley Ziemek
(Last Names Sao-Z)

## **FAFSA & Graduation Requirements**

**Graduation Requirement-Must complete the FAFSA.** (Free Application for Federal Student Aid). Forms go live Oct 1.

FAFSA (college, or other training programs/trade schools) <u>info here</u>
Rise Act (undocumented and transgender) <u>info here</u>
Waiver (if families opt of completing FAFSA, must complete a waiver - <u>here</u>)

Graduation Requirement-Must take SAT at SHS. (You either already took it or will in APRIL)

#### Must have a plan to complete the senior survey for graduation in the spring

- College/University (2 or 4 year school)
- Certificate or trade programs (cosmetology, CDL License (truck driving), Welding, etc.
- Workforce (full time employment)
- Military (Army, Navy, Air Force, Marines, Coast Guard)

No worries! Counselors will help you through the process.

### **FAFSA Help - Learn about the FAFSA**

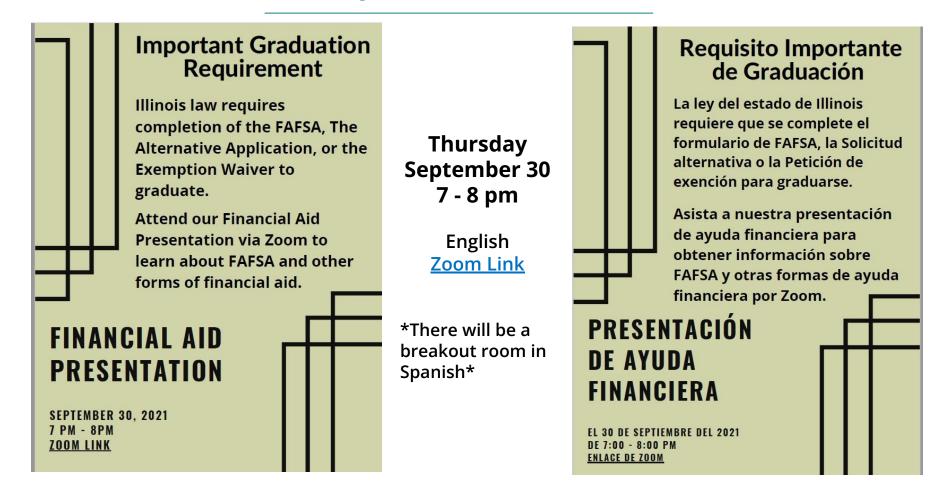

#### Make College Happen! ( **SISAC** can help)

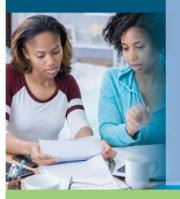

**Financial Aid Application** Workshop

#### JOIN US FOR A FREE Financial Aid Application Workshop

Attention Seniors!!

Need help filling out the FAFSA or Alternative Application for Illinois Financial Aid? Join us on the following dates for assistance filling out the form!

From 10 am until 1:15 pm in the Library on the following dates:

Thursday, October 7th and 14th

Wednesday, October 20th and 27th

Wednesday, November 10th

Wednesday, December 1st and 15th

#### FOR MORE INFORMATION

For more information contact your school counselor or your ISAC representative Jocelyn Ramon: Jocelyn.Ramon@illinois.gov | 1(847)544-8606

See you there!

#### www.isac.org

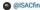

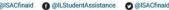

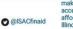

make college

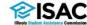

## **FAFSA Workshops**

For one on one help here at Streamwood

From 10 am until 1:15 pm in the Library on the following dates:

Thursday, October 7th and 14th Wednesday, October 20th and 27th Wednesday, November 10th Wednesday, December 1st and 15th

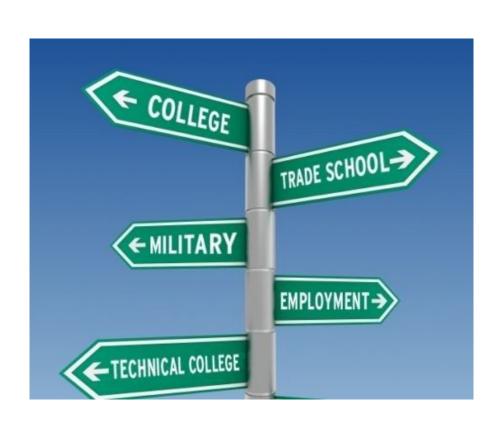

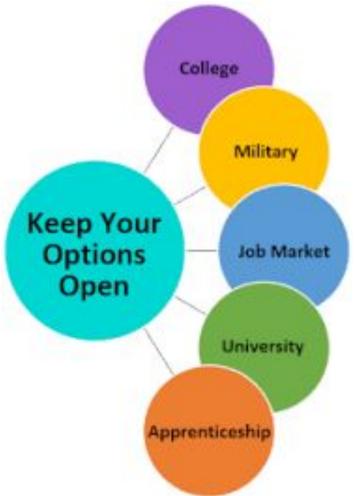

# **ECC Certificate and Technical Degrees**

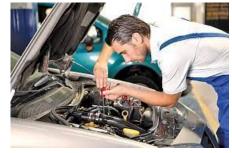

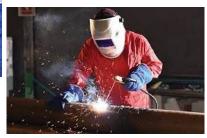

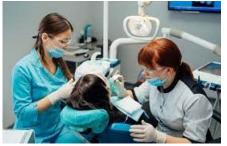

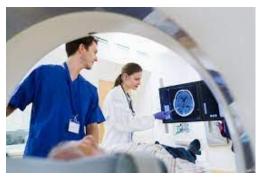

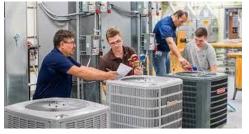

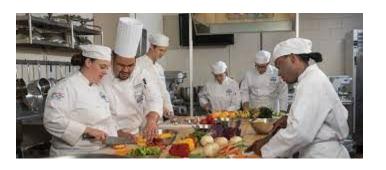

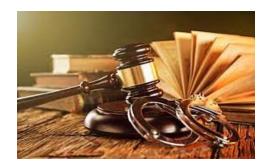

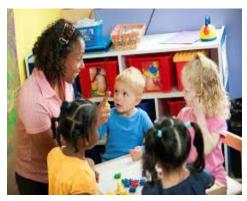

## **ECC Apprenticeship Program**

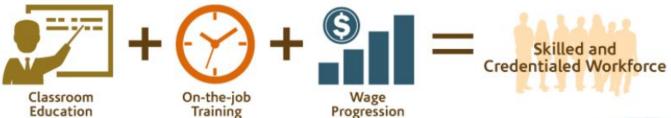

#### **Student Opportunities**

Early application for the next year's cohort is essential.

- · Industrial Maintenance Technology\*
- · CNC Machining professional\*
- Basic Nurse Assistant (BNA)
- · Fire Fighter/Paramedic
- Culinary

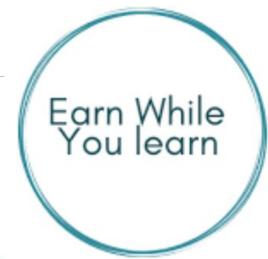

<sup>\*</sup>offered in partnership with the Industry Consortium for Advanced Technical Training (ICATT)

# Let's match the decision type to the definition:

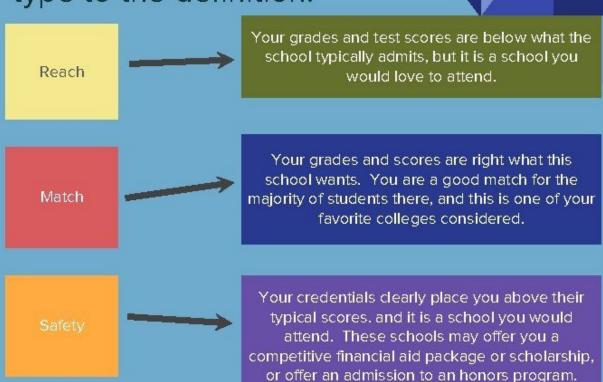

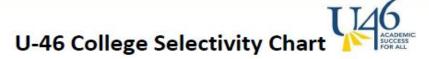

C

m

#### **Unweighted GPA**

|               |       | 60 VI VI VI VI VI VI VI VI VI VI VI VI VI |                                    |                                        |                                |                                    |  |
|---------------|-------|-------------------------------------------|------------------------------------|----------------------------------------|--------------------------------|------------------------------------|--|
| SAT           | ACT   | <2.0                                      | 2.0 - 2.4                          | 2.5 - 2.9                              | 3.0 - 3.4                      | 3.5 – 4.0                          |  |
| < 940         | < 18  | Two-Year Colleges<br>(C5)                 | Less Selective<br>Colleges<br>(C4) | Somewhat Selective<br>Colleges         | Somewhat Selective<br>Colleges | Selective Colleges                 |  |
| 940-10<br>50  | 18-20 | Less Selective<br>Colleges                | Less Selective<br>Colleges         | Somewhat<br>Selective Colleges<br>(C3) | Selective Colleges             | Selective Colleges                 |  |
| 1051-1<br>200 | 21-24 | Less Selective<br>Colleges                | Somewhat Selective<br>Colleges     | Selective Colleges                     | Selective Colleges<br>(C2)     | Selective Colleges                 |  |
| 1201-1<br>380 | 25-29 | Somewhat Selective<br>Colleges            | Selective Colleges                 | Selective Colleges                     | Very Selective<br>Colleges     | Very Selective<br>Colleges<br>(C1) |  |
| 1381-1<br>600 | 30-36 | Somewhat Selective<br>Colleges            | Selective Colleges                 | Selective Colleges                     | Very Selective<br>Colleges     | Very Selective<br>Colleges         |  |

Adapted from Roderick, M., Nagaoka, J., Coca, V., & Moeller, E., From high school to the future: Potholes on the road to college.

Chicago, IL: Consortium on Chicago School Research, 2008.

#### Sample List of Colleges by Selectivity Cohort

This list is not designed to be comprehensive, and nor is it designed to dictate your college choices. It is meant to be a starting point for figuring out which colleges might represent safety, match, and reach schools for you. If a college's admitted freshmen have an average GPA and test score that fall within the same category as your averages, then this college is a match. One column to the right contains reach schools, and one column to the left has safety schools.

| Two-year                                                                                                    | colleges (C5)                    | Selective colleges (C2) Very selective colleges (C                                                                                                    |                                               | 1) Super selective colleges                                |  |
|----------------------------------------------------------------------------------------------------|----------------------------------|----------------------------------------------------------------------------------------------------|-----------------------------------------------|------------------------------------------------------------|--|
| City Colleges of Chicago                                                                                        |                                  | Aurora University                                                                                                    | Augustana College                             | These are schools that are so selective                    |  |
| College of DuPage                                                                                               | Moraine Valley Comm. College     | Benedictine University                                                                                                    | Beloit College                                | that they are a "reach" school for everyone.               |  |
| Elgin Community College                                                                                         | Morton College                   | Bradley University                                                                                                    | Calvin College                                | Brown University                                           |  |
| Heartland Community College                                                                                     | Parkland College                 | Carthage College                                                                                                    | Denison University                            | Carleton College                                           |  |
| Illinois Central College                                                                                        | Triton College                   | DePaul University                                                                                                    | DePauw University                             | <ul> <li>Connecticut College</li> </ul>                    |  |
| Joliet Junior College                                                                                           | Wisconsin Technical Colleges     | Elmhurst College                                                                                                    | Illinois Institute of Technology              | <ul> <li>Cornell University</li> </ul>                     |  |
| John College                                                                                                    | Wisconsin recrimical coneges     | Grand Valley State                                                                                                    | Illinois Wesleyan University                  | <ul> <li>Davidson College</li> </ul>                       |  |
| Less selective colleges                                                                                         | Somewhat selective               | Illinois State University                                                                                                    | Indiana University- Bloomington               | Emory University     Grinnell College                      |  |
| (C4)                                                                                                    | colleges (C3)                    | Iowa State University                                                                                                    | Knox College                                  | <ul> <li>Harvard University</li> </ul>                     |  |
| 7,070                                                                                                    | 1000000                          | Judson University                                                                                                    | Lake Forest College                           | <ul> <li>Macalester College</li> </ul>                     |  |
| 4-year schools                                                                                                  | Clark Atlanta University         | Lewis University                                                                                                    | Lawrence University                           | <ul> <li>Middlebury College</li> </ul>                     |  |
|                                                                                                    | Concordia University             | Loyola University                                                                                                    | Marquette University                          | <ul> <li>Northwestern University</li> </ul>                |  |
| ob a contract of                                                                                                | Dominican University             | Millikin University                                                                                                    | Pennsylvania State University                 | <ul> <li>Oberlin College</li> </ul>                        |  |
| Chicago State University                                                                                        | Eastern Illinois University      | Monmouth College                                                                                                    | Purdue University                             | <ul> <li>Pomona College</li> </ul>                         |  |
| Columbia College Chicago                                                                                        | Governors State University       | North Central College                                                                                                    | Saint Louis University                        | <ul> <li>Princeton University</li> </ul>                   |  |
| Jackson State University                                                                                        | McKendree University             | Olivet Nazarene University                                                                                                    | St. Olaf College                              | <ul> <li>Rice University</li> </ul>                        |  |
| National Lauis University                                                                                       | Mickendiee Oniversity            | School of the Art Institute of Chicago                                                                                                    | Trinity Callings (CT)                         | <ul> <li>Stanford University</li> </ul>                    |  |
| National Louis University                                                                                       | North Park University            | Southern Illinois - Edwardsville                                                                                                    | Trinity College (CT)                          | <ul> <li>Swarthmore College</li> </ul>                     |  |
| Robert Morris University                                                                                        | Northeastern Illinois University | Trinity Christian College                                                                                                    | United States Coast Guard<br>Academy          | Tufts University                                           |  |
| Tennessee State University                                                                                      | Northern Illinois University     | The state of the state of the s | United States Military Academy                | <ul> <li>University of Chicago</li> </ul>                  |  |
| A oltavantina a desiratana                                                                                      | Roosevelt University             | University of Illinois at Chicago                                                                                                    | United States Naval Academy                   | <ul> <li>University of</li> </ul>                          |  |
| 4-year alternative admissions                                                                                   | Saint Xavier University          |                                                                                                    | University of Iowa                            | Michigan-Ann Arbor                                         |  |
| Eastern Illinois (Gateway)                                                                                      | Southern Illinois - Carbondale   | University of Saint Francis                                                                                                    | University of Illinois<br>at Urbana-Champaign | <ul> <li>University of<br/>Pennsylvania</li> </ul>         |  |
| NEIU (El Centro, Project Success, Tuskegee University                                                           |                                  | University of Wisconsin Milwaukee                                                                                                    | University of Missouri- Columbia              | Vanderbilt University                                      |  |
|                                                                                                    | University of Dubuque            | University of Wisconsin Platteville                                                                                                    | University of Wisconsin-Madison               |                                                            |  |
| rthern Illinois (Chance) University of Illinois Springfield                                                     |                                  | Valparaiso University                                                                                                    |                                               | 000 P& 000 000 000 000 000 000 000 000 0                   |  |
| * Alternative admissions programs at<br>4-year schools typically require a 2.0 GPA<br>and a minimum test score. | Western Illinois University      | Western Michigan University                                                                                                    | Wheaton College (IL)                          | <ul> <li>Washington University in<br/>St. Louis</li> </ul> |  |

## 2 Ways to Apply to College

Directly on the college's website

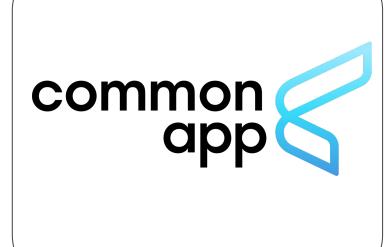

## **Common Application**

The Common Application is a single application that can be completed and sent to multiple colleges.

- Not every school uses the Common Application, but some only use the Common Application.
- If you are only applying to one school that uses the Common App, but can apply to that school directly, it would be faster to apply directly.

To complete the Common Application and send transcripts through Naviance, you have to

- Create a Common Application account at <u>http://www.commonapp.org</u>
- 2. Add Colleges to Common App that you plan to apply to
- 3. Complete the FERPA Waiver in Common App see video below for instructions <a href="https://www.youtube.com/watch?v=63W4ikSflaQ">https://www.youtube.com/watch?v=63W4ikSflaQ</a>
- 4. Match your Common App to Naviance. Once your FERPA is done, you can just click the MATCH button in Naviance. Or watch <u>this</u> <u>video</u> to see how it's done.
- Still request your transcript and follow other instructions for Naviance

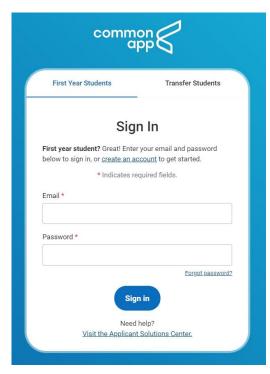

## **University Admissions Forums**

# District level zoom events that are a great way to learn about these schools

**September 30** - Registration Link DePaul, Judson, NIU, U of I Urbana

October 12 - Registration Link ISU, Roosevelt, UIC, Uof Iowa

October 28 - Registration Link Aurora, Loyola, Purdue, SIU

**Note:** You can attend one, two, or all three events. Each event has a separate registration link.

#### **University Admissions Forums**

Learn about the admissions application process, financial aid and scholarship offerings. Available for students and parents.

September 30, 2021 6:30 pm - 7:30 pm

**DePaul University** 

Judson University

Northern Illinois University

University of Illinois at Urbana/Champaign

**Register Here** 

October 13, 2021 6:30 pm - 7:30 pm

Illinois State University

Roosevelt University

University of Illinois Chicago

University of Iowa

**Register Here** 

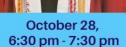

**Aurora University** 

Loyola University

Purdue University

Southern Illinois University

**Register Here** 

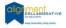

Sponsored by the Alignment Collaborative for Education and School District U-46

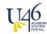

## **Video of Transcript Request Process**

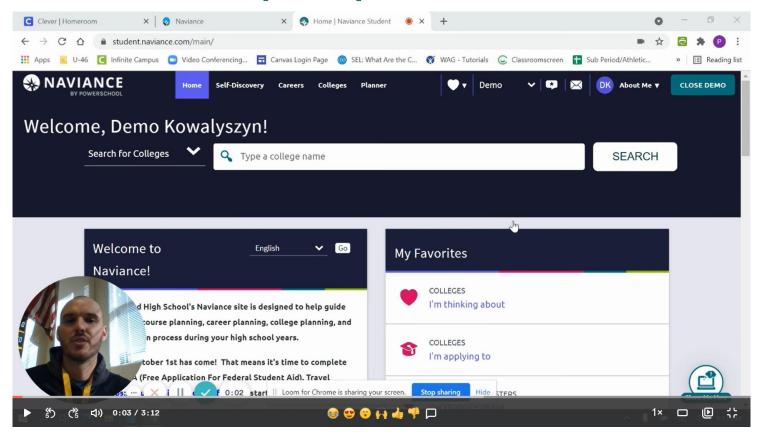

## Naviance Transcript Request

1. Sign on to

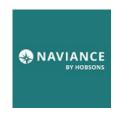

through Clever

2. Add any non-Common App schools to this list:

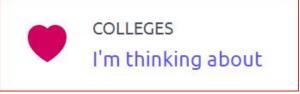

2.1. (When you match Common App to Naviance your schools will automatically transfer over)

3. Move school(s) to this list and request a transcript:

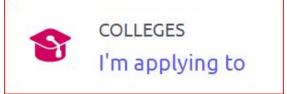

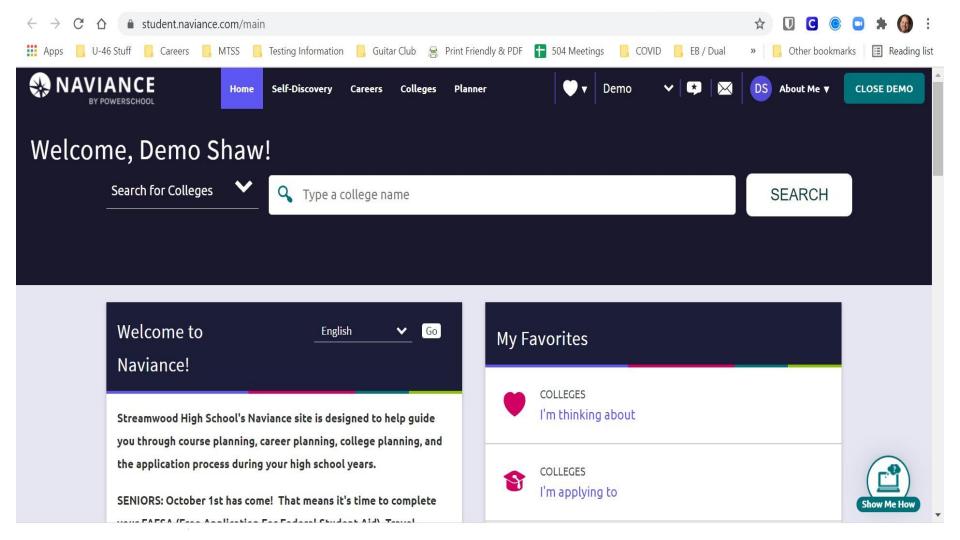

## **Adding Schools**

#### Step 1: Search for your school in **Naviance**

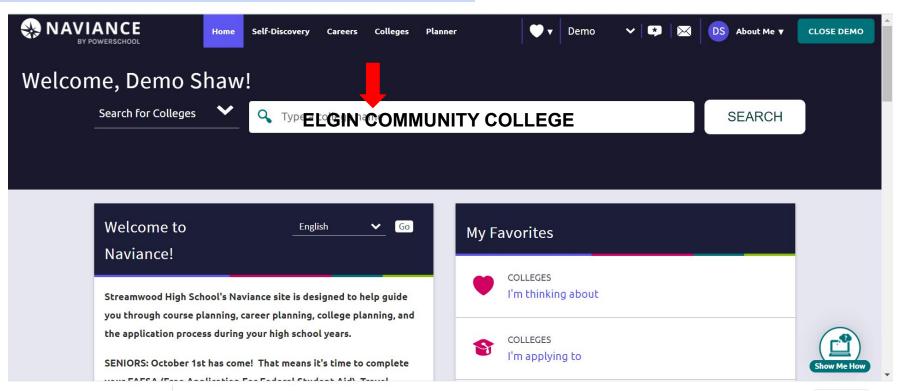

## **Adding Schools**

Step 2: Find the school in the list and click on the heart!
Hearting a school will put it on your "Colleges I am thinking about" List.

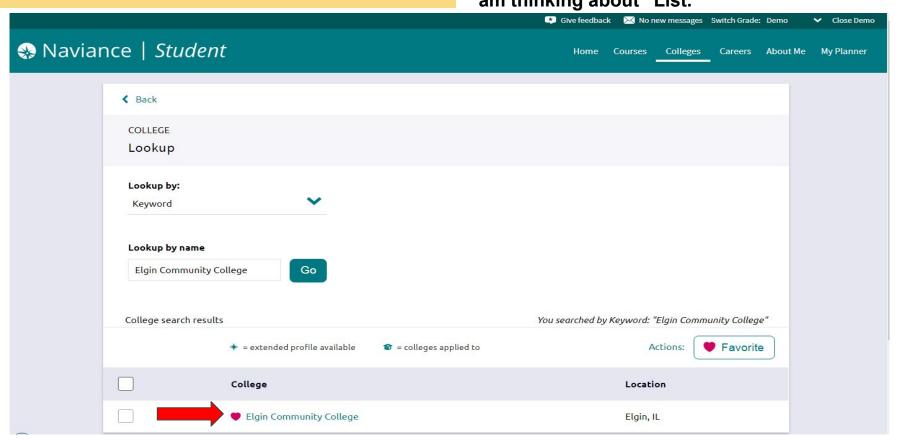

## **Move to Application List**

Step 3: Select the school and click on the Move to Application Tab. This moves the school to your "Colleges I am applying to List"

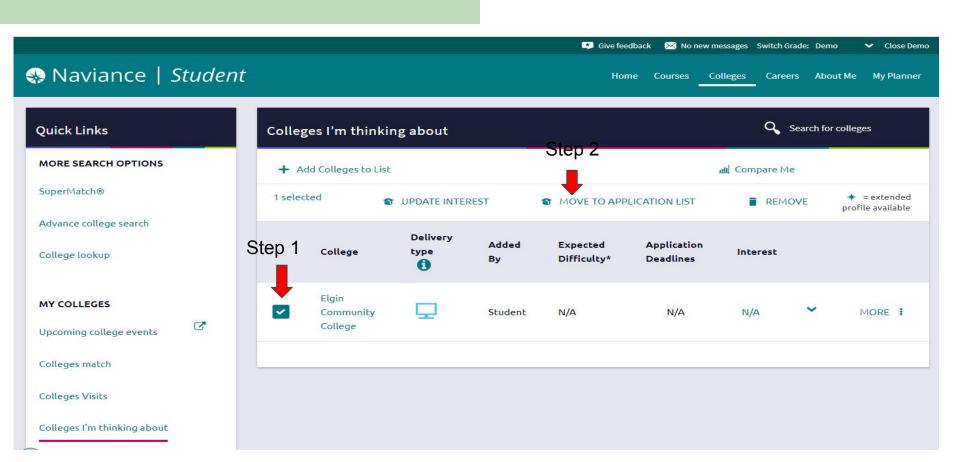

## **Requesting Transcripts**

In order to access a transcript request, open the Colleges I'm Applying To list

Step 1: When using the plus (+) to add a new college, you can request a transcript during the process.

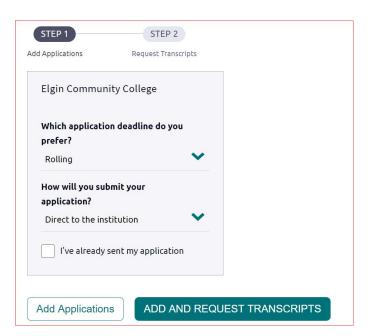

Step 2: Select the type of transcript you want sent. (Initial, mid year, final)

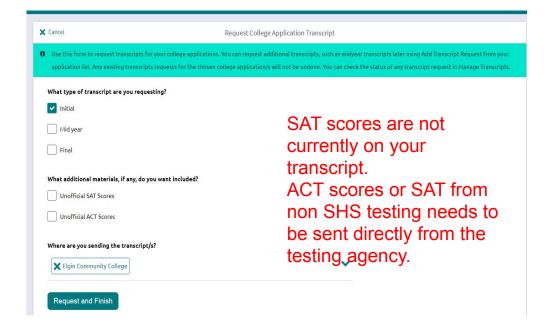

## **Rep Visits**

Sign up to meet with College Representatives here at SHS:

- 1. Homepage
- 2. Colleges
- 3. College Visits

The rep you meet with could be the person reviewing your application!

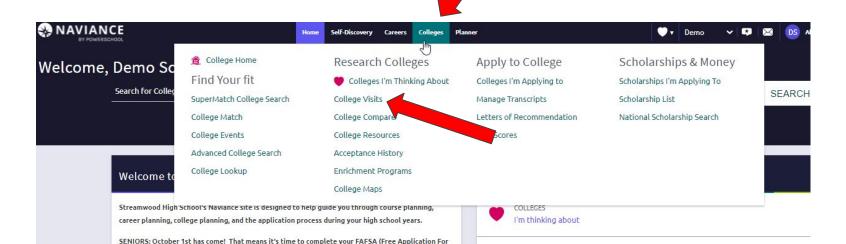

## NEXT STEP

#### College

- Meet with counselor
- Complete FAFSA or Rise Act
- Build list of safety, match, & reach
- Check application deadlines
- Apply!
- Search for scholarships

#### **Trade School**

- Meet with counselor to discuss programs
- Complete FAFSA OR Waiver
- Check Rep Visits for Trade programs
  - Apprenticeship
    Program visits
    SHS on 10/28

#### Workforce

- Meet with counselor
- Complete FAFSA or Waiver
- Career Interest Survey
- Build resume
- Interviewing skills
- Secure letter from employer (if your current job is your post-secondary plan)

#### **Military**

- Meet with counselor
- ASVAB Exam 10/20
- Check Rep Visits for Military Visits
- Meet with Recruiter
- Complete FAFSA
   Waiver

## Follow us on Instagram

- Scholarship info
- College Visits
- Presentation dates & links
- & more!

## @shs.counselors

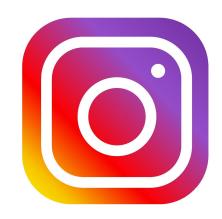

## Scan to make an appointment with your counselor

#### SCHOOL COUNSELOR/ CONSEJEROS DE ESCUELA

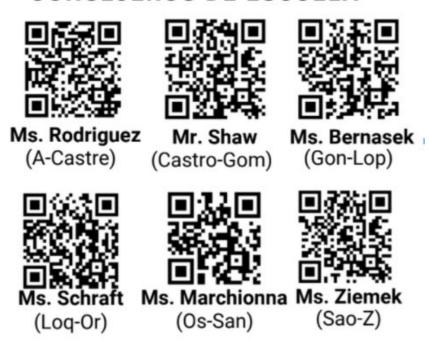

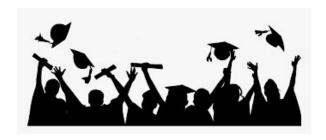

Thank you for your attention today! We will share this presentation with you so you have to reference all the Naviance directions when you need them.

#### Before you go! Exit Survey

- -Please complete the Post Secondary Fall Survey
- -Reference page: October College and Career Checklist
- -Schedule a post secondary planning meeting with your counselor! (see QR codes on previous slide)
  - Need a quick place to refer to all thing Naviance? See Naviance Reference Guide